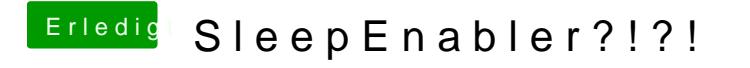

Beitrag von Dr. Ukeman vom 9. Januar 2012, 16:02

mit der passenden DSDT von Tonymac sollte eigentlich auch das Aufwachen

wenn BiosVersion und DSDT übereinstimmen.